Ex/Phy.Edn./PG/MPCC-401/2023

# **MASTER OF PHYSICAL EDUCATION EXAMINATION, 2023**

( 2nd Year, 4th Semester )

### **ICT IN PHYSICAL EDUCATION AND SPORTS**

### **PAPER - MPCC - 401**

Time : Three hours Full Marks : 70

# *Mention the Question number clearly before writing the answer.*

#### **Group - A**

## Answer *any three* questions: 15×3=45

- 1. Describe the scope of ICT in teaching–learning process, research and publication and in sports competitions. Write down about the disadvantages of ICT in education briefly.
- 2. What is computer software? Mention the use and functions of different software used in physical education and sports. Make a list of important editing features of MS Word.
- 3. Write down the functions and types of computer network. Explain the web browsers and search engines with examples.  $8+7=15$
- 4. Elaborate the role of Web Based Learning in today's modern world. Discuss ICT and constructivism. Give the meaning and uses of collaborative and cooperative learning?  $5+5+5=15$
- 5. Why we use mail merge? Write down the steps of mail merge. Write the name and usage of four  $(4)$  in-build excel function.  $2+5+8=15$

## **Group - B**

Write notes on *any two* of the following :  $7.5 \times 2 = 15$ 

- 6. Role of ICT in physical education and sports.
- 7. Types of Communication Skills
- 8. Legal and ethical issues in using computer
- 9. Barriers and Facilitators in the Communication Process.

## **Group - C**

- 10. Write the correct option *(any ten)* :  $1 \times 10 = 10$ 
	- i) URKUND is a/an .............................................. site
		- a) Educational MOOC b) Synchronous learning system
		- c) Plagiarism detection system d) Asynchronous learning system

 $12+3=15$ 

 $3+6+6=15$ 

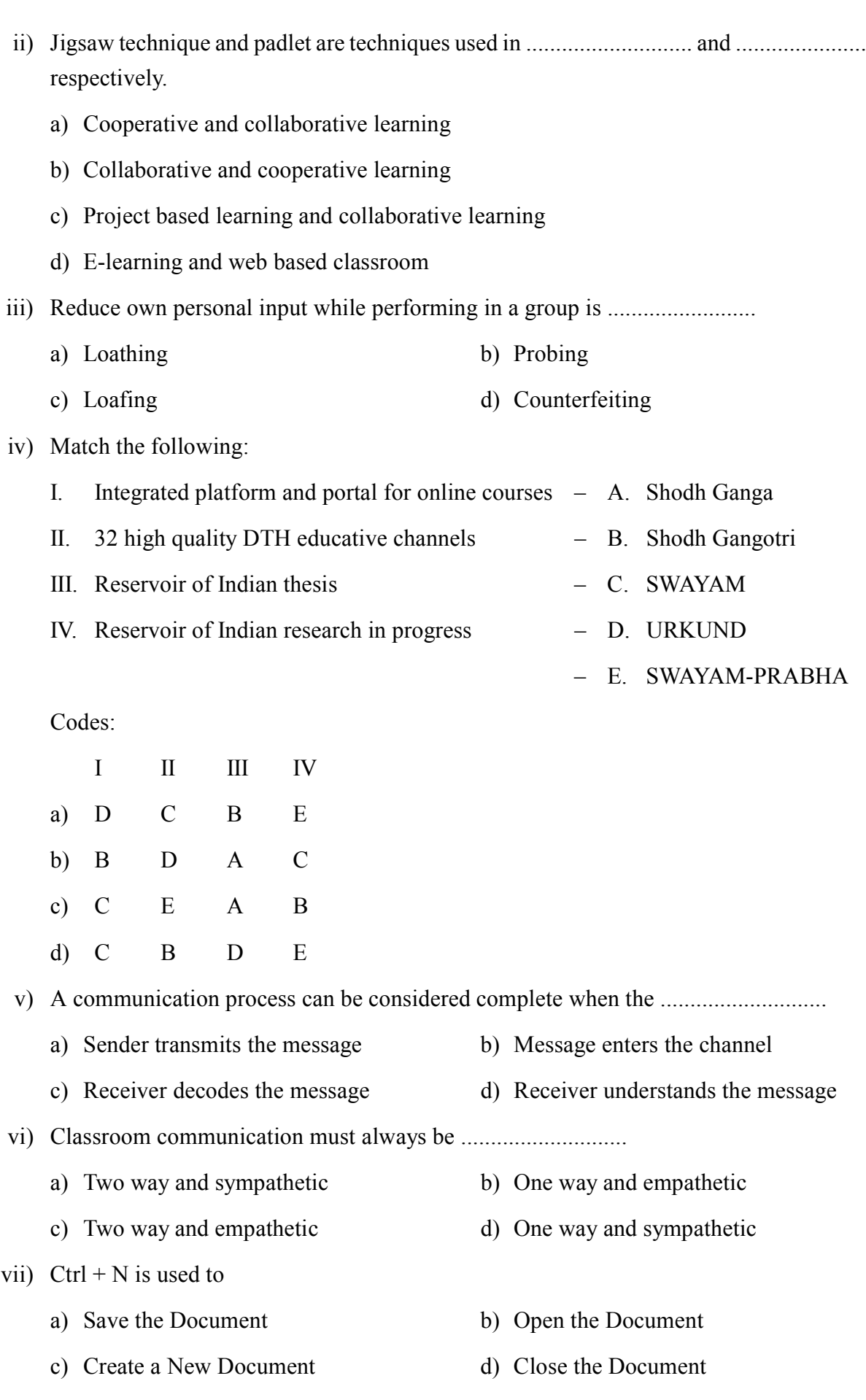

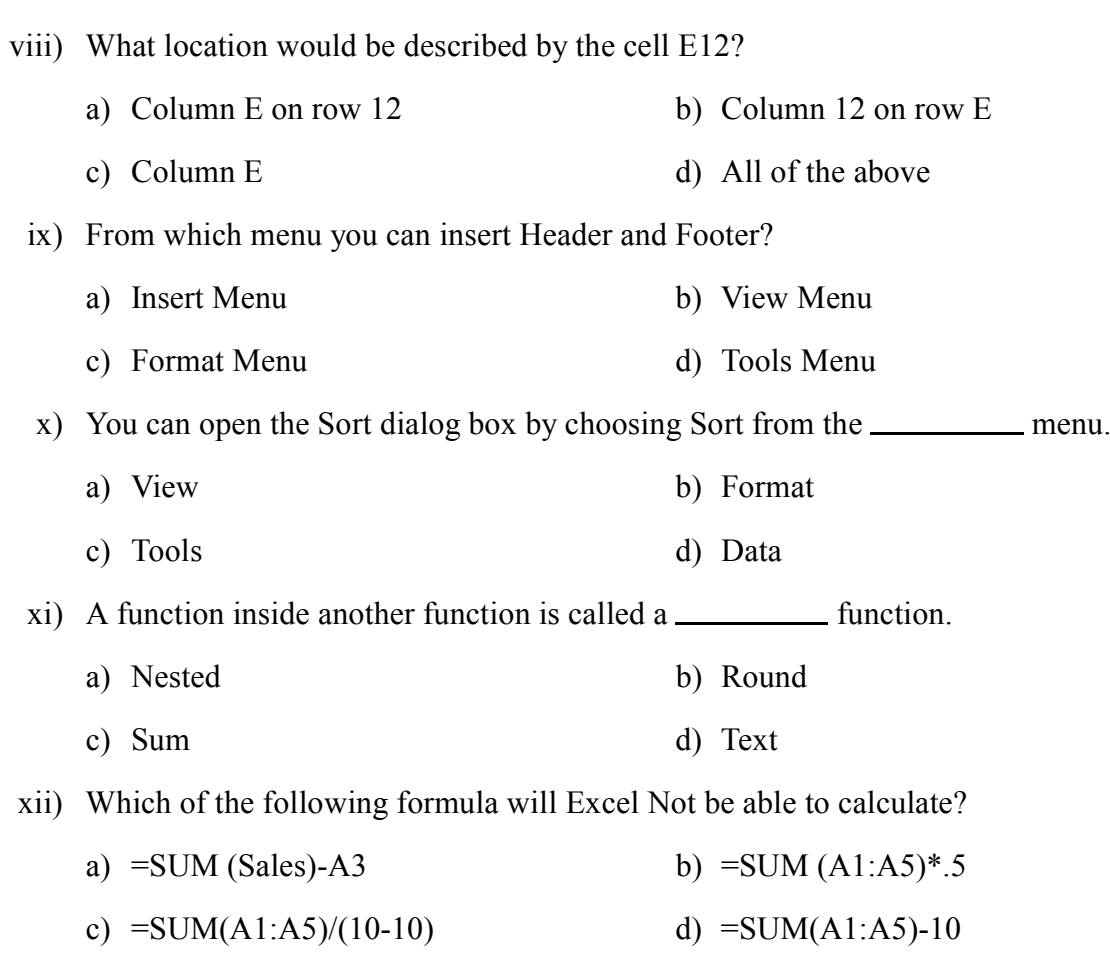